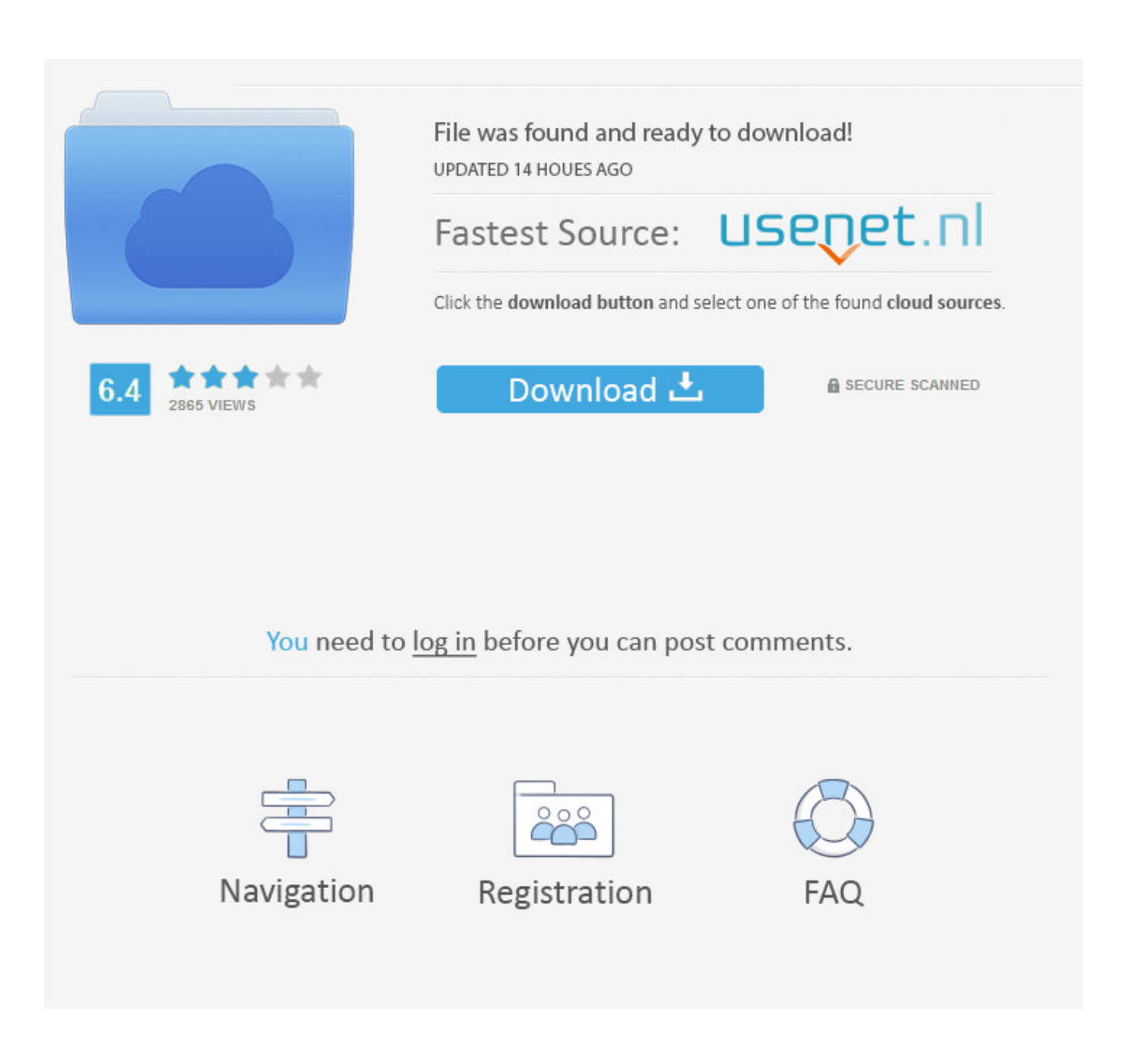

[Aplikasi Meng Gambar Bitmap Berbentuk](https://geags.com/1ugkzy)

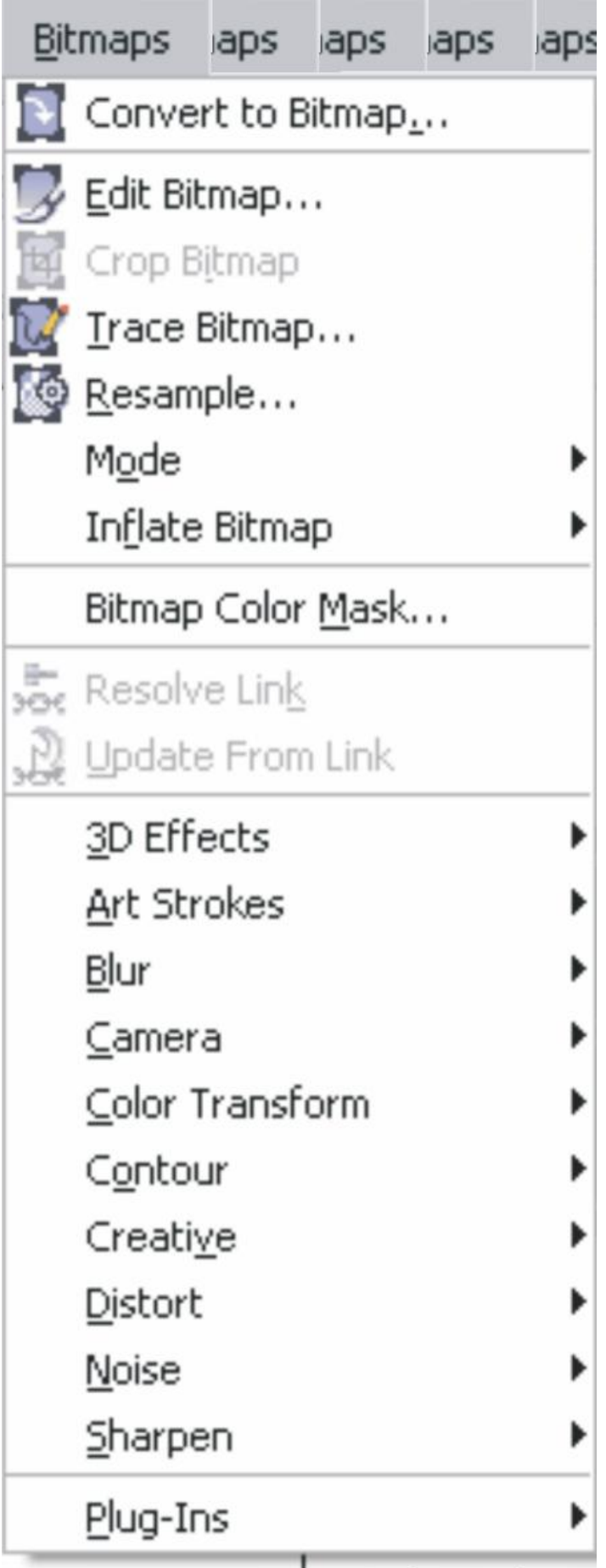

[Aplikasi Meng Gambar Bitmap Berbentuk](https://geags.com/1ugkzy)

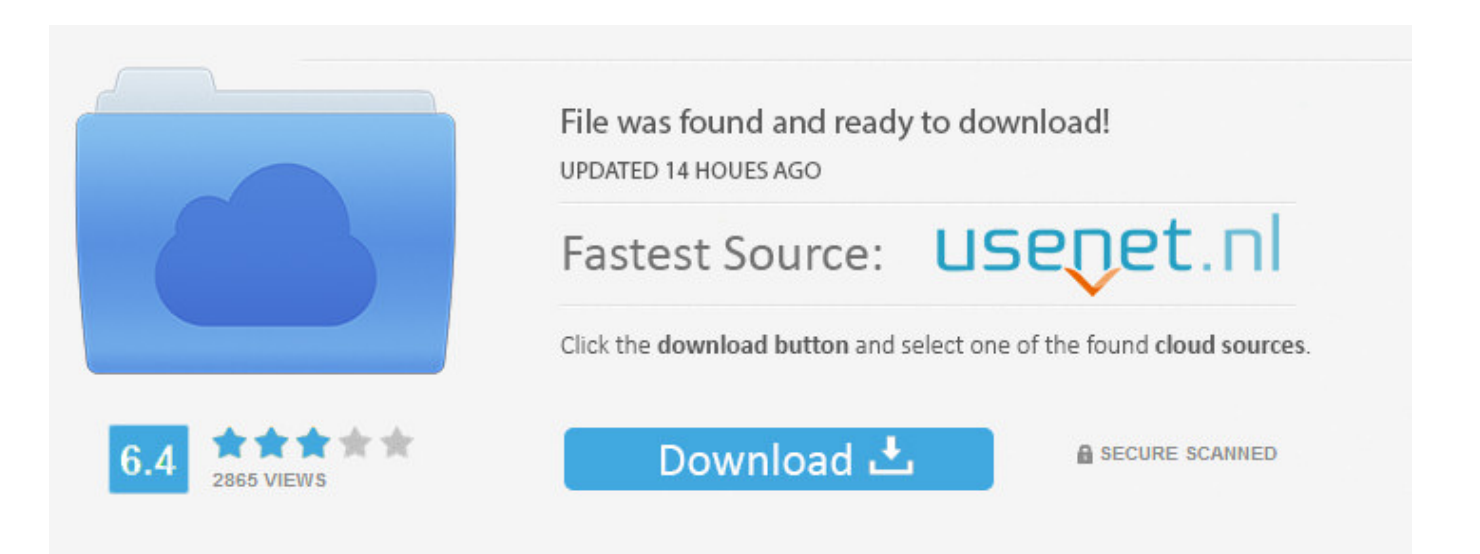

You need to log in before you can post comments.

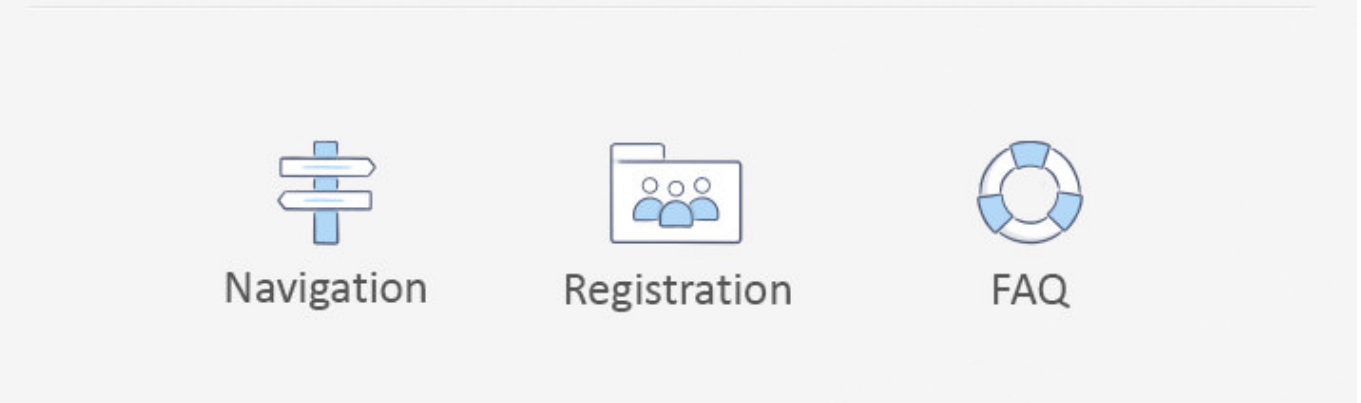

Situs ini memberikan kemudahan untuk merubah foto digital berbentuk menjadi vector dengan mudah dan cepat.. Vector art merupakan hasil karya media art yang dibuat menggunakan aplikasi vector base atau aplikasi berbasis vektor seperti adobe illustrator, freehand, corel draw, adobe photoshop dan sejenisnya.. Aplikasi online ini secara otomatis memilih tipe gambar setelah kita meng-upload gambar.

Setelah proses upload, secara otomatis foto akan dikonversi / dirubah ke dalam Vector default.. Cara membuat - buka halaman vectormagic com, kita bisa langsung mengupload foto atau membuat akun terlebih dahulu untuk memudahkan menyimpan hasil foto yang dikonversi ke dalam vector.. Bagi para Desainer Grafis profesional istilah vector art mungkin sudah tidak asing lagi.. Aplikasi meng gambar cara bergerak di kertas

## [Free Antivirus For Mac Os X El Capitan](https://checonsaran.therestaurant.jp/posts/15719525)

Aplikasi peng android app besaran Kita bisa melihat foto asli dan hasil gambar vektor secara bersamaan.. Namun jika kita ingin mencoba membuat vector art dari foto bisa menggunakan aplikasi online vector magic.. Untuk membuat vector art memerlukan teknik yang cukup serta kemampuan penguasaan software vector tersebut di atas.. Gambar vektor atau grafik vektor sendiri merupakan gambar digital yang berbasiskan persamaan matematis, terdiri dari penggabungan koordinat-koordinat titik menjadi garis atau kurva untuk kemudian menjadi sebuah objek atau lebih sederhana lagi vektor merupakan media perantara untuk terbentuknya gambar/teknis pembentuk gambar. [As Portable Prezi](https://amazing-lamport-8976fa.netlify.app/As-Portable-Prezi)

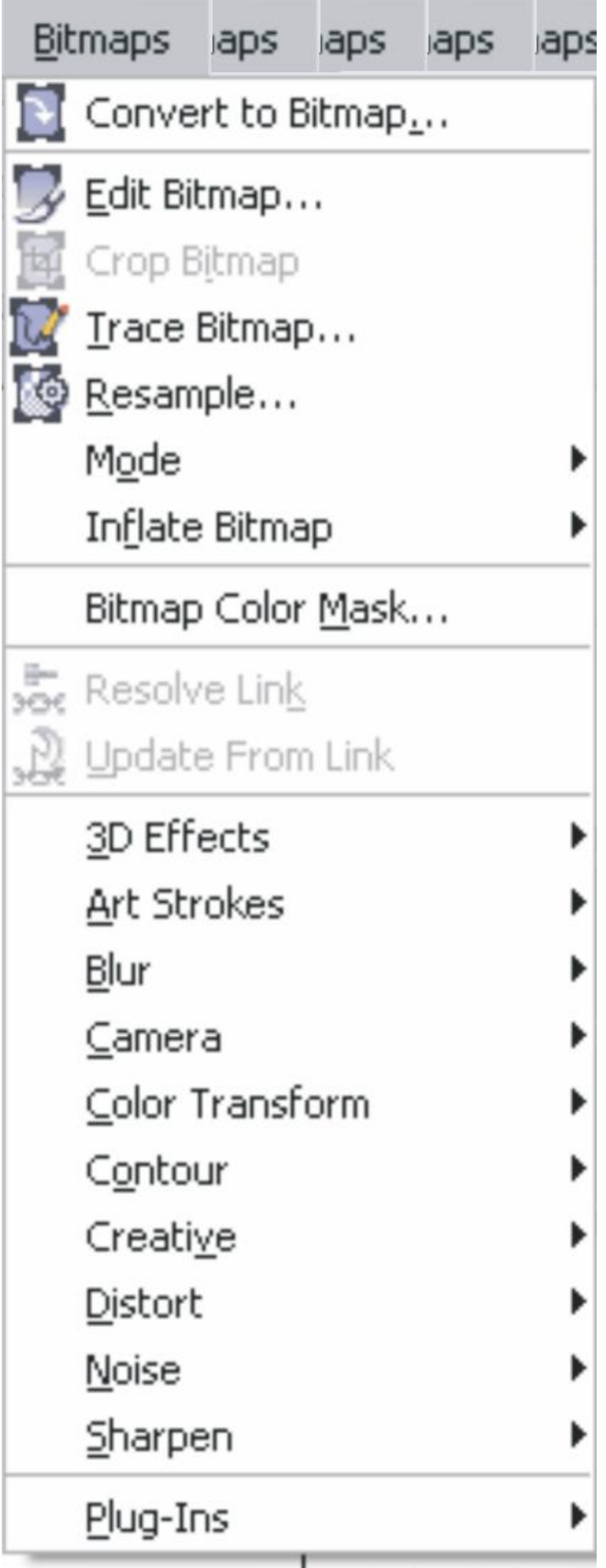

[Без Регистрации Скачать Звуки](https://www.goodreads.com/topic/show/21904358-free)

[Hp Deskjet 1000 Printer Install](https://deonlopez.doodlekit.com/blog/entry/13901991/hp-deskjet-1000-printer-install-exclusive) [Download Latest Safari For Mac Os X](https://clever-colden-80f3c3.netlify.app/Download-Latest-Safari-For-Mac-Os-X)

[Microsoft Word Creating Folders For Every File On Mac](https://michaellesperance.doodlekit.com/blog/entry/13901990/repack-microsoft-word-creating-folders-for-every-file-on-mac)

0041d406d9 [Studio Xps 1340 Drivers For Mac](https://lanteweetou.theblog.me/posts/15719526)

0041d406d9

[Renaissance Bass Vst Free Download](https://rodneyneal.doodlekit.com/blog/entry/13901988/hot-renaissance-bass-vst-free-download)